PC [Sistemas](http://tdn.totvs.com/display/PCS) / ... / [Processos](http://tdn.totvs.com/display/PCS/Processos+-+Varejo) - Varejo

[Tutorial](http://tdn.totvs.com/pages/viewpage.action?pageId=207356053) para auditar NFC-e na rotina 2097. PUBLICADO

Criado por [PRISCILLA](http://tdn.totvs.com/display/~pc.priscilla.sousa) DE PAULA SOUSA, última alteração por [Michele](http://tdn.totvs.com/display/~michele.barros) Barros Souza agora há [pouco](http://tdn.totvs.com/pages/diffpagesbyversion.action?pageId=207356053&selectedPageVersions=11&selectedPageVersions=12)

C Esta [documentação](http://tdn.totvs.com/pages/viewpage.action?pageId=189312291) aplica-se às versões 27 e 28 do WinThor, as quais a PC Sistemas oferece suporte. Saiba como atualizar o WinThor clicando aqui. S

## Tutorial para auditar NFC-e na rotina 2097

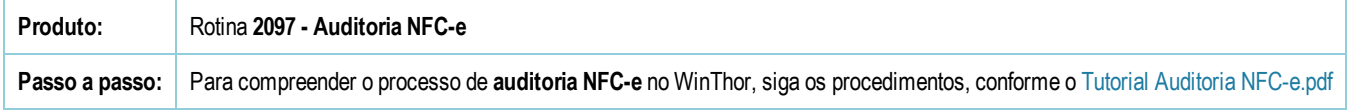

Seja o primeiro a gostar disto **心** Curtir